## JAVA Referências, Strings e Arrays

**+**

Faculdade Mauricio de NassauLinguagem de Programação IICurso de Engenharia de Telecomunicações

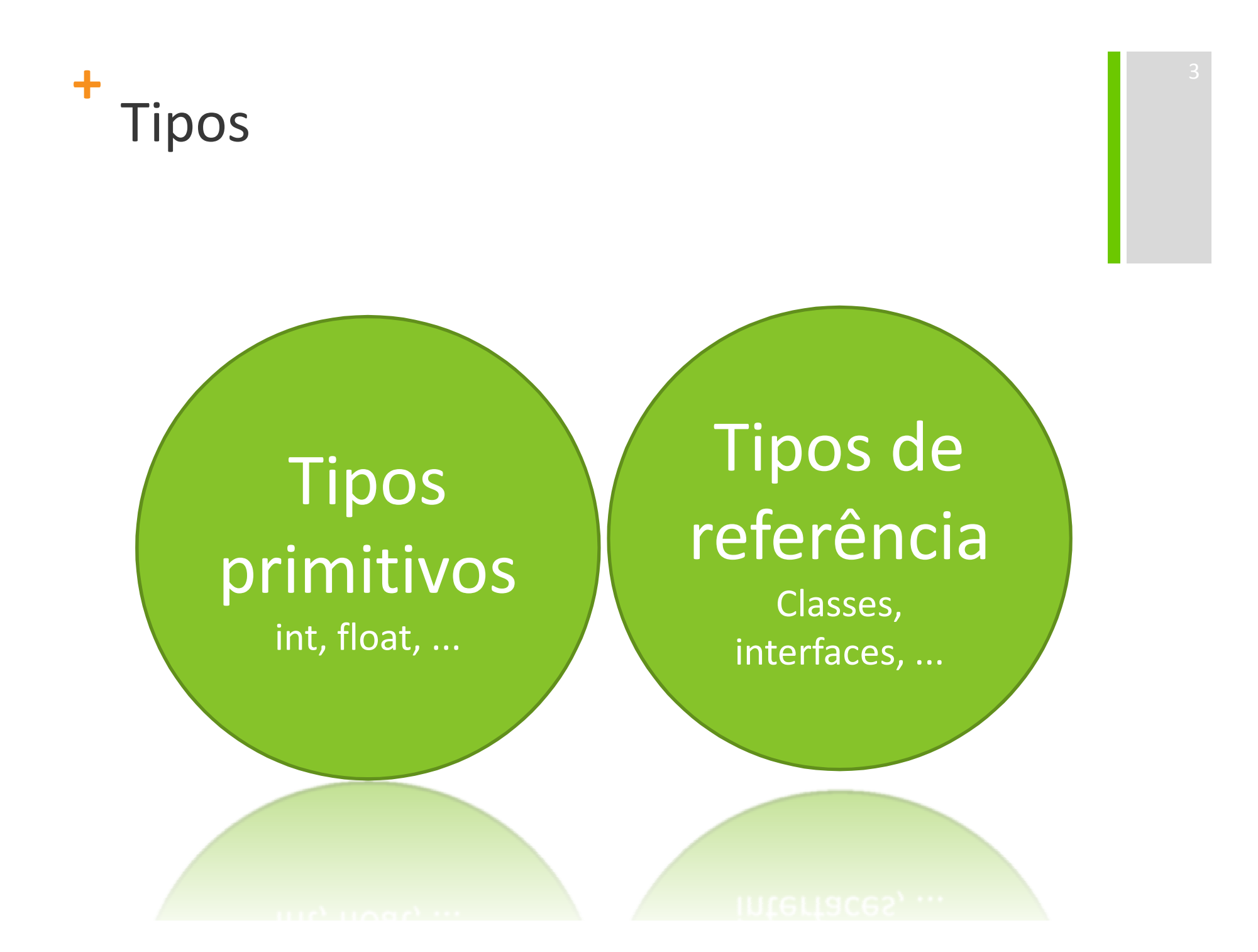

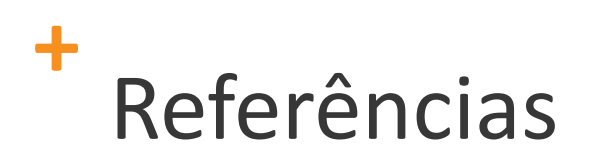

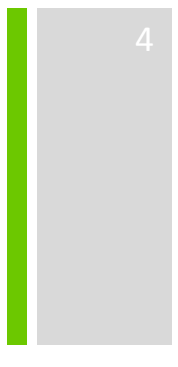

Variável primitiva guarda seu valor;

- Variável de objeto guarda um endereço para ele;
- Uma referência pode ser imaginada como um apontador para o local onde está armazenadoo objeto;

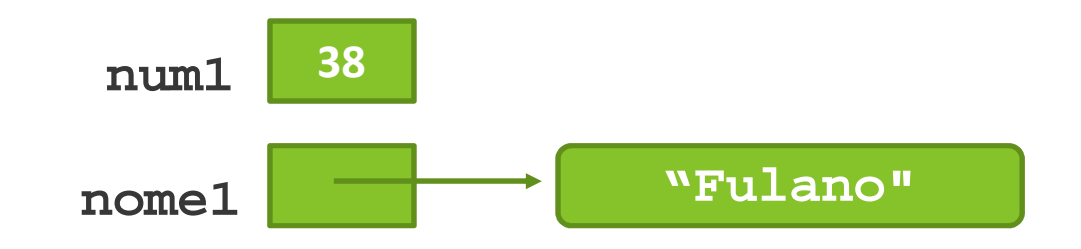

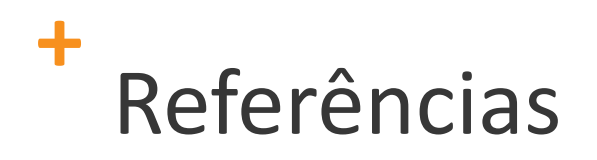

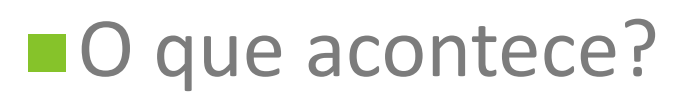

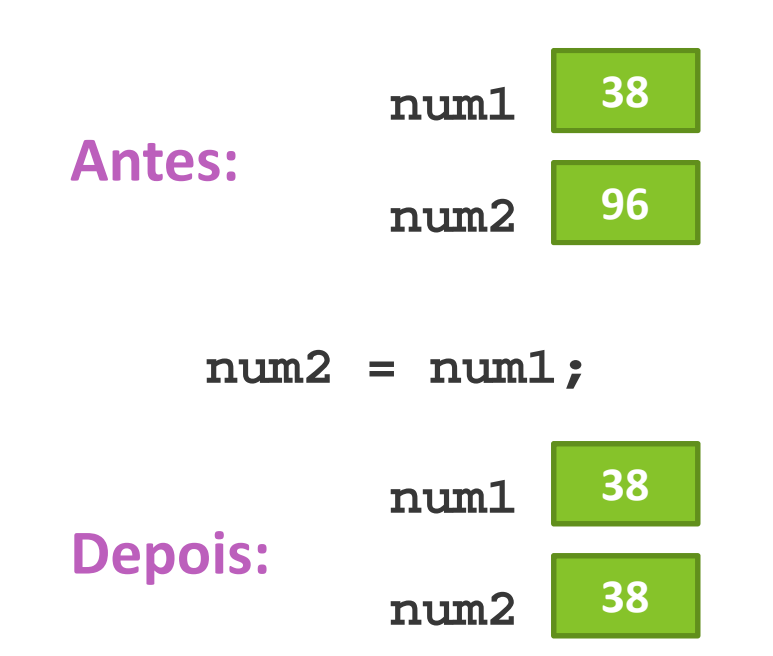

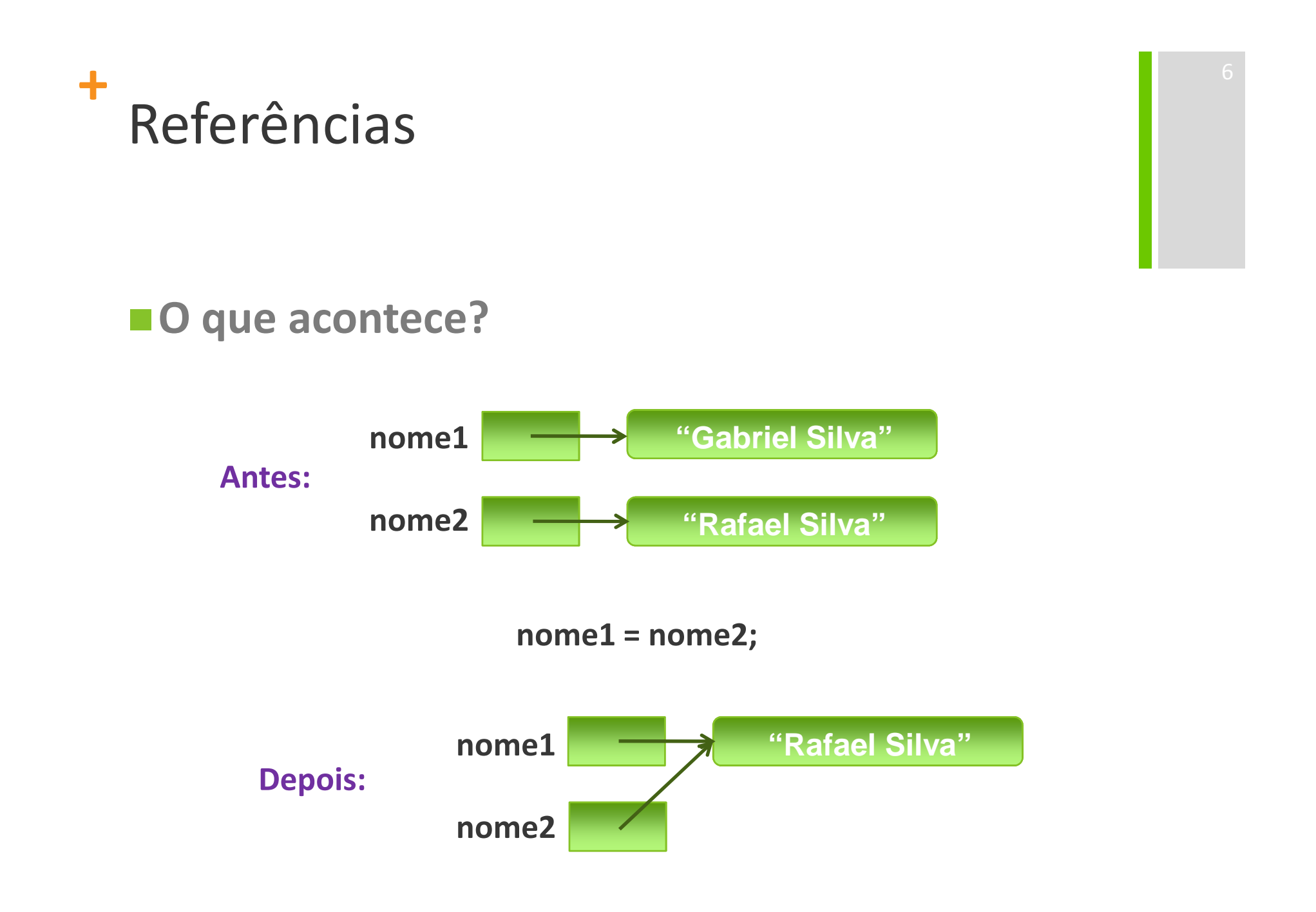

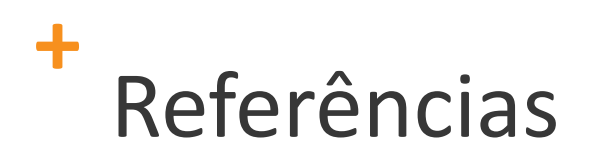

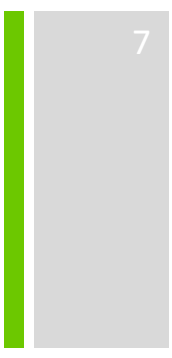

- Em Java não se trabalha diretamente com os objetos, mas com as referências para os objetos;
- **Isso altera a maneira como copiamos e** comparamos os objetos;

## **+**Strings

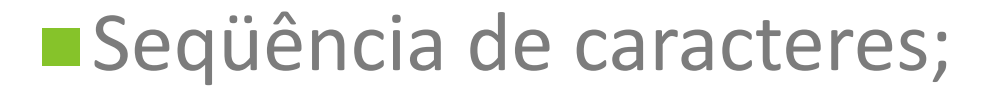

**Em Java, String não é tipo primitivo;** 

■É tipo de referência → são objetos!

**String str <sup>=</sup>"Olá Mundo!";**

**String str = new String("Olá Mundo!");**

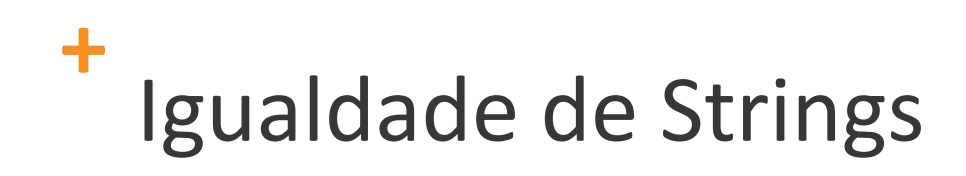

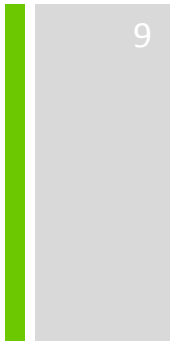

■O operador == não deve ser usado para compararmos se duas Strings são iguais;

■Deve-se usar o método equals da classe String

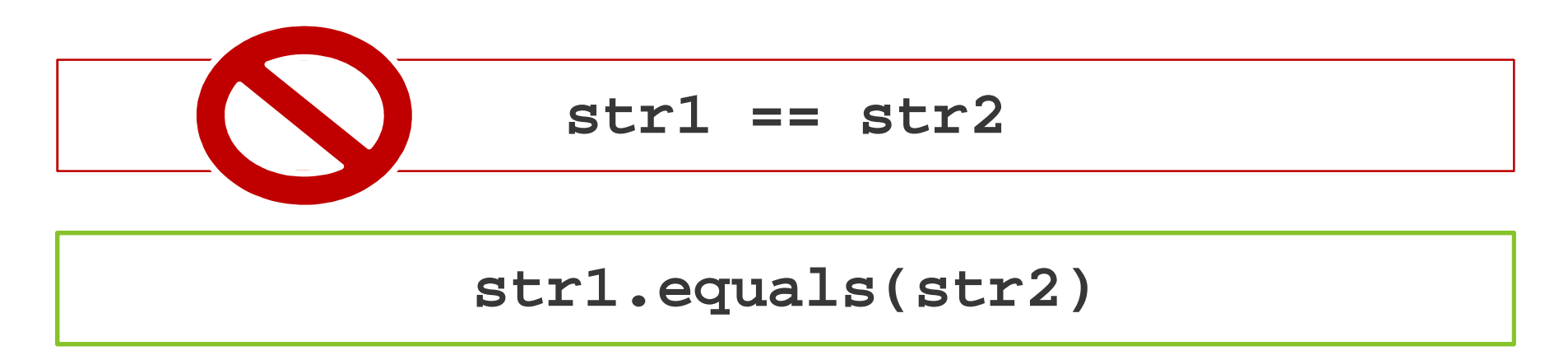

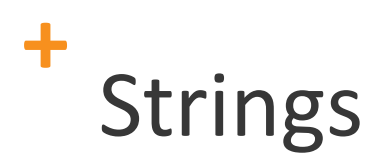

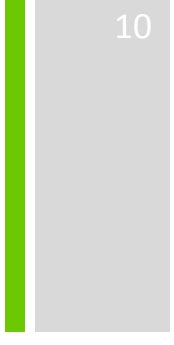

## **boolean equals(Object o)**

```
String x = "Gabriel";String y = "Silva";
boolean b = x.equals(y); //b == false
```
## **+**Strings

■int indexOf(String s):

Retorna o índice do primeiro encontrado;

Índicess em Java começam em 0;<br>...

■ Caso não encontre, retorna -1;

**String x = "Clique para adicionar anotações"; String y = "adicionar";**  $int i = x$ .indexOf(y);  $\frac{1}{1} = 12$ 

## **+**Strings

12

■ String substring(int inicio, int fim):

■ Retorna a substring do índice inicio (inclusivo) até o índice fim (exclusivo);

```
String x = "Clique para adicionar anotações";
String y = x.substring(2, 5);// y é "iqu"
```
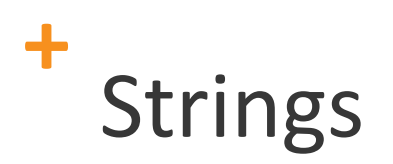

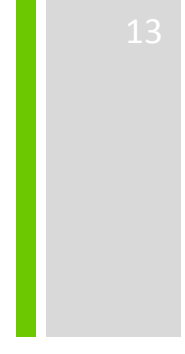

## ■ char charAt(int indice): Caracter da posição índice;

**String x = "Clique para adicionar anotações"; char c = x.charAt(0); // c == 'C'**

## **+**Strings

boolean equalsIgnoreCase(Object o)

- ■igualdade ignorando diferenças entre maiúsculas e minúsculas
- ■int length()
	- **Comprimento da strings; quantidade de** caracteres

#### **+**Prática

- 1. Refatore as classe Conta e Cliente, implementando os seus respectivos métodos equals.
	- Lembre que o método equals deve ter a seguinte assinatura: public boolean equals(Object o);
- 2. Utilize os métodos equals implementados na questão anterior para comparar duas instâncias de conta e duas instâncias de cliente.

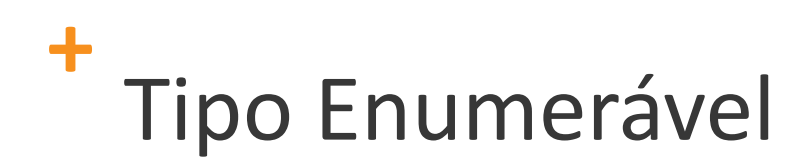

Adicionado na versão 5.0 de Java;

- Coleção de constantes que pertencem a uma única "ideia";
- Em Java, todo tipo enum é uma classe;
- Todo enum herda implicitamente de java.lang.Enum:
	- **Não pode herdar de mais nenhuma outra classe;**
	- Veremos herança mais pra frente.

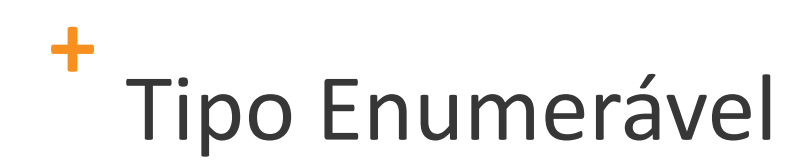

## ■ Os elementos devem ser separados por vírgula

```
public enum TipoCliente {
    NORMAL,ESPECIAL,OURO}
```
**Cliente c = new Cliente(TipoCliente.OURO);**

## **+**Tipo Enumerável

Como todo enum é uma classe, podemos adicionar métodos <sup>e</sup> atributos a ele

**public enum TipoCliente { NORMAL (0.1F),** $(0.2F)$ ,  $\mathbf E$ SPECIAL **OURO (0.3F) private float taxa;TipoCliente(float taxa) {this.taxa = taxa; }public float getTaxa() {return this.taxa;}}**

#### **+**Prática

1. Implemente o enum TipoCliente. Este deve ser composto pelas constantes NORMAL, ESPECIAL e OURO.

19

2. Refatore a classe Cliente para que ela possua uma referência para um TipoCliente.

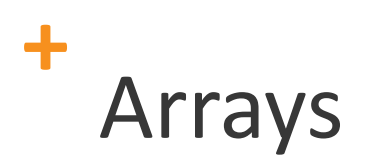

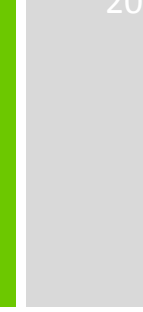

São listas ordenadas de valores que permitem armazenar uma grande quantidade de informação;

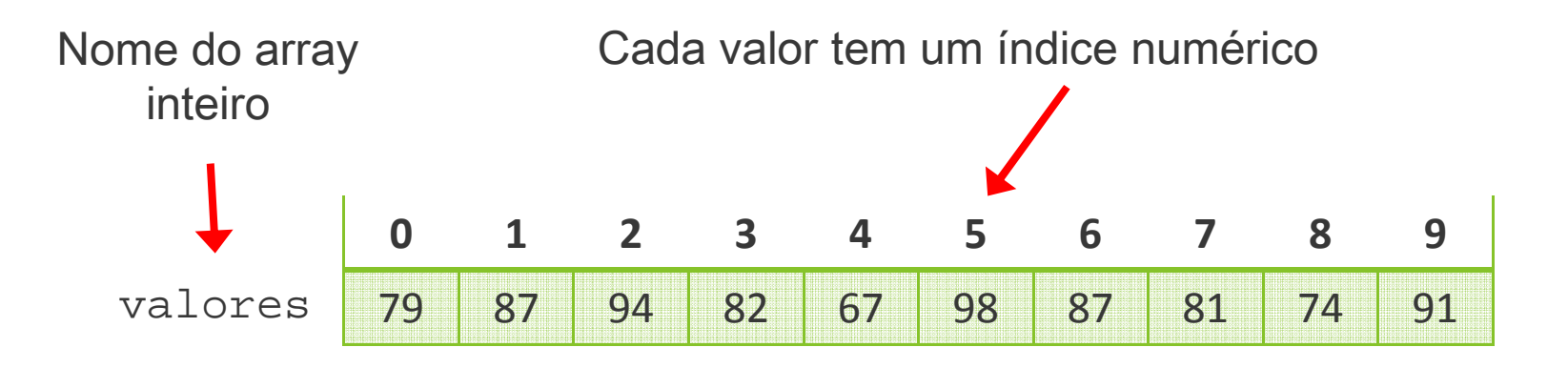

Um array de tamanho N é indexado de 0 a N-1

Esse array guarda 10 valores indexados de 0 a 9

### **+**Arrays

## $\blacksquare$ Também são Objetos  $\rightarrow$  tipos de referência;

- Todos os elementos de um array são do mesmo tipo;
- Arrays têm tamanho fixo depois de criados;

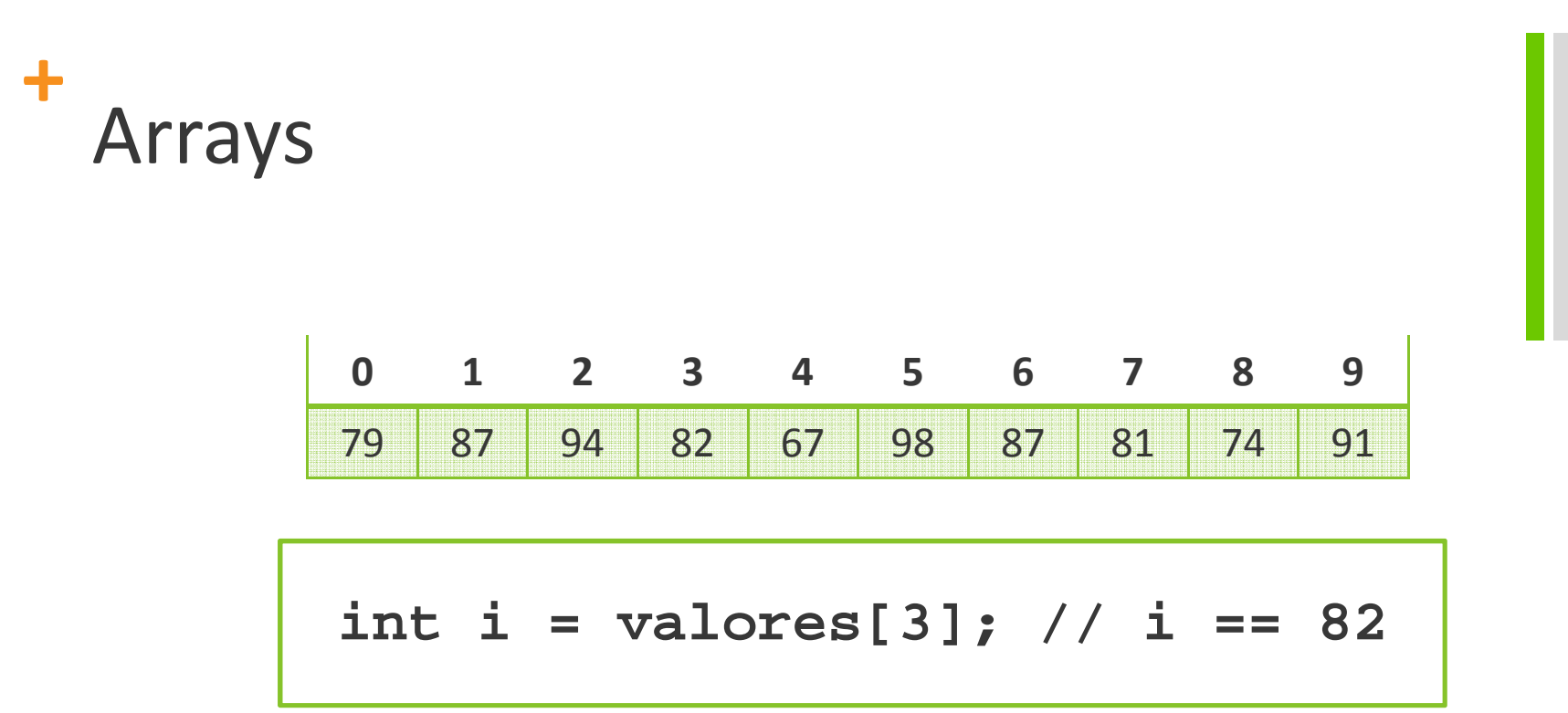

- Para referenciar um determinado valor armazenado em um array, usa-se o nome do array seguido do índice entre colchetes
- Essa expressão representa um inteiro e pode ser usada em qualquer lugar que uma variável de tipo inteiro pudesse também

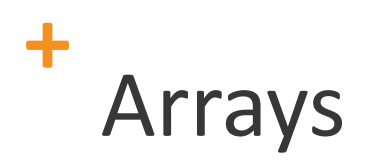

# Outra maneira de descrever um array

### valoress 79

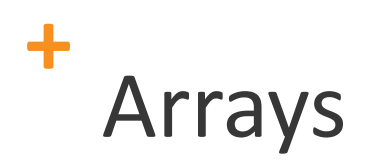

## **E** para tipos referência

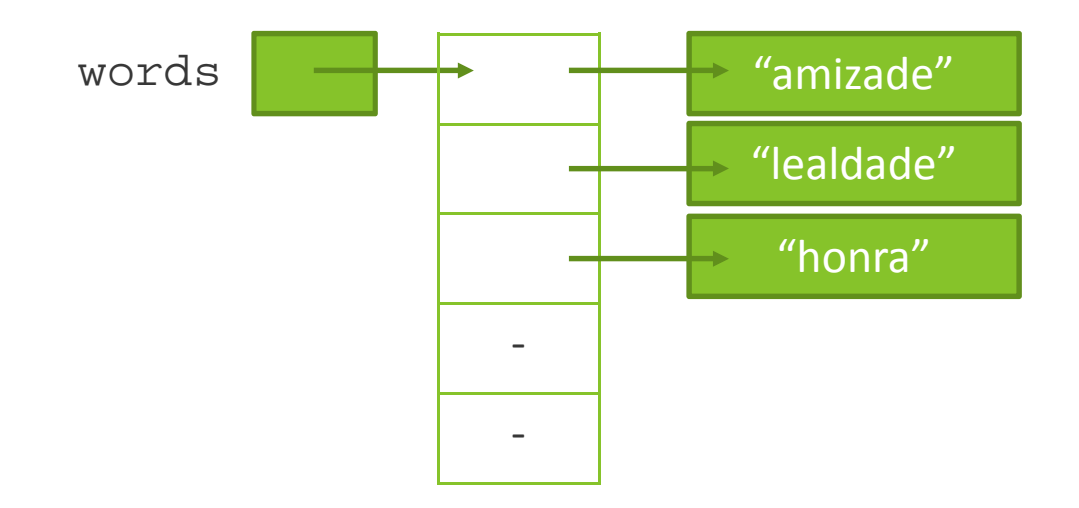

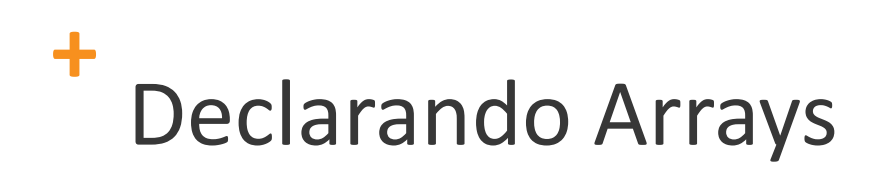

#### $int[]$  valores = new  $int[10]$ ;

- O tipo da variável valores é int[] (um array de inteiros)
- A variável valores referencia um novo objeto array que pode armazenar 10 inteiros

■ Outros exemplos:

```
float[] precos = new float[100];
String[] nomes = new String[21];
```
## **+**Estruturas de Controle [2]

- Estruturas de repetição permitem executar um trecho de código várias vezes;
- Também podem ser chamados de **loops**;
- Assim como as estruturas condicionais, estruturas de repetição também são controladas por expressões booleanas;
- Tipos de estruturas de repetição em Java
	- **No.** while
	- do ... while
	- $\blacksquare$  for
	- for (foreach)
- Cada situação pede um tipo de loop diferente!

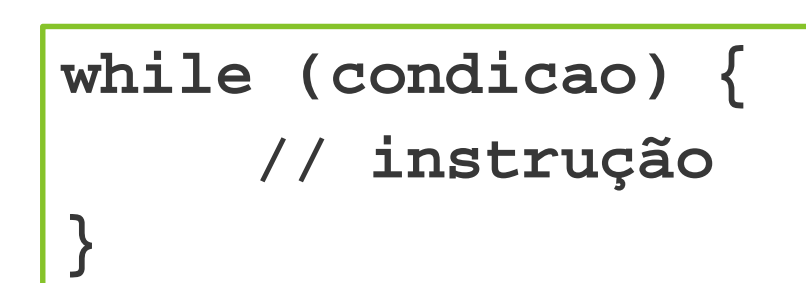

**+**

while

■ Se condicao for true, então a instrução é executada

- Após a execução ter sido realizada, se a condicao continuar true, instrução é realizada novamente
- A execução se repete indefinidamente até a condicao tornar-se false

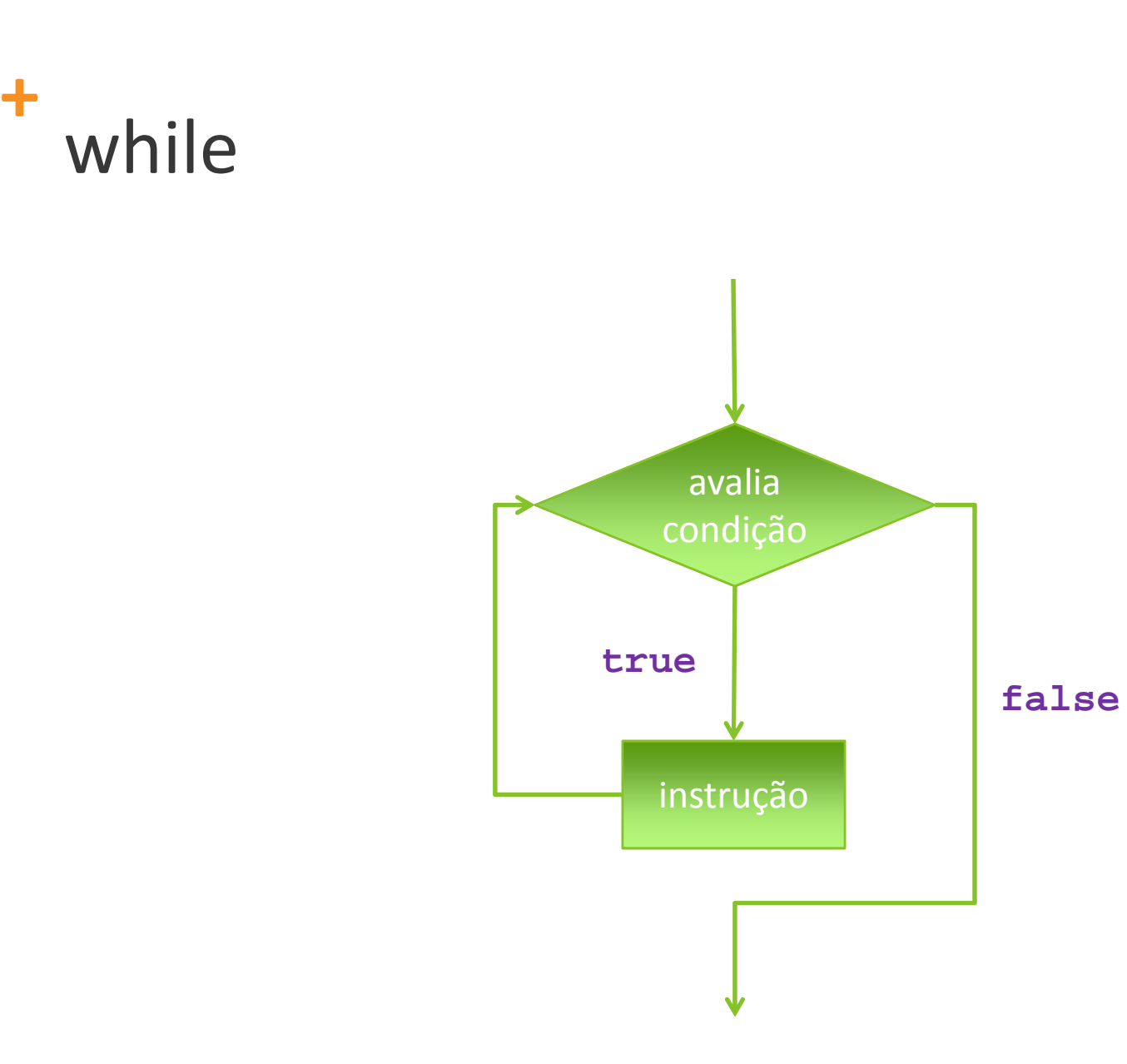

**+**

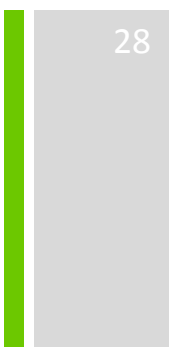

#### **+**while

```
int x = 10;
int[] a = {4, 2, 5, 1, 10};boolean achou = false;
int i = 0;
while (achou == false && i < a.length) {
     if (a[i] == x) {
achou = true;
     }}System.out.println(achou);
```
## **+**Loop infinito

## CUIDADO!

- Caso a condição do loop nunca seja false, então aquele laço será executado "para sempre";
- **Erro de programação muito comum;**

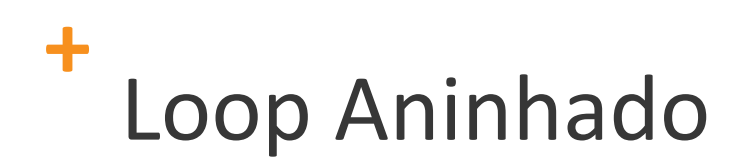

**Um loop pode conter uma outra estrutura** de repetição dentro do seu corpo;

■ Para cada iteração externa, deve-se completar a interna;

### **+**do … while

**do {// instrução} while(condicao);**

A instrução é executada uma primeira vez

- A condicao é avaliada e caso seja true, a instrução é executada novamente
- A instrucao se repete indefinidamente até a condicao tornar-se false

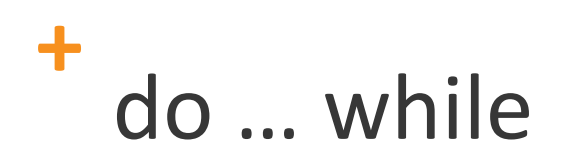

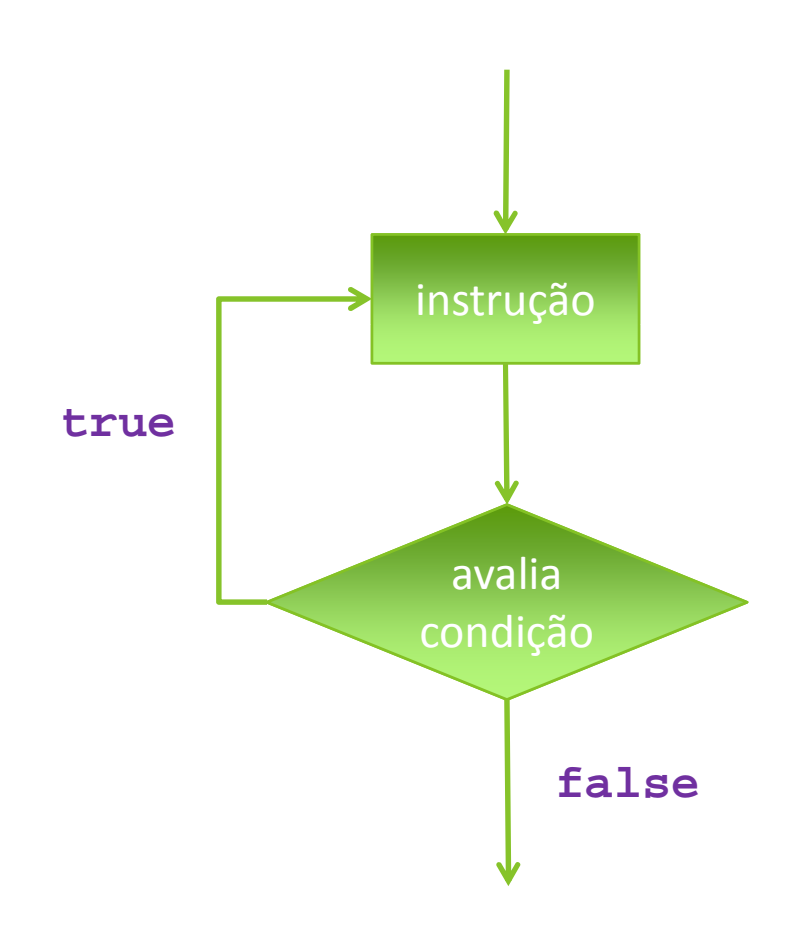

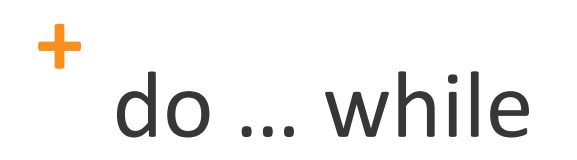

```
int i = 0;
do {i = i + 1;
     System.out.println(i);} while (i < 5);
```
■ O corpo do do ... while é executado pelo menos uma vez

**+**for

```
for (inicializacao; condicao; incremento) {// instrução}
```
- A inicializacao é executada uma vez antes do loop começar
- A instrução é executada até a condicao tornar-se false
- O incremento é executado ao final de cada iteração

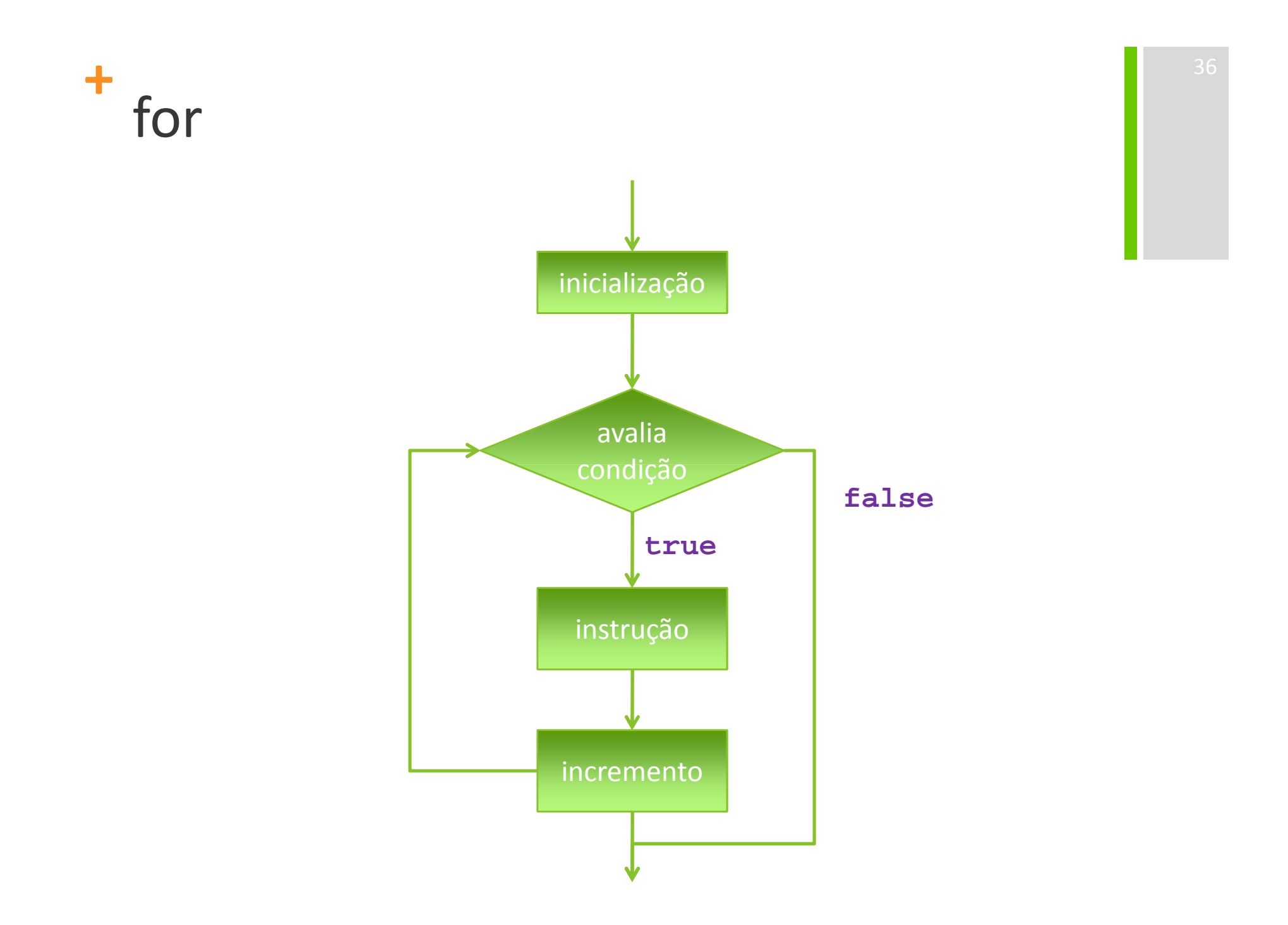

**+**for

```
int[] a = new int[10];
for (int i = 0; i < a.length; i++) {
     a[i] = i * 2;
}
```
- O campo de inicialização pode ser usado para declarar uma variável
- O campo de incremento pode ser calculado da forma que o programador quiser
- Usa-se o for quando sabemos o número de iterações ou quando ele é facilmente calculado

```
+for (foreach)
```

```
for (Tipo variavel : colecao) {
     // instrução}
```
Introduzido na versão 5.0;

```
■ "Para cada" elemento...
```
## **+**for (foreach)

```
int[] numeros = \{1, 2, 5, 7, 11, 13, 17, 19\};
for (int i : numeros) {
     System.out.println(i);}
```
39

Para cada elemento da coleção realiza-se a(s) instrução(ões) do corpo do for;

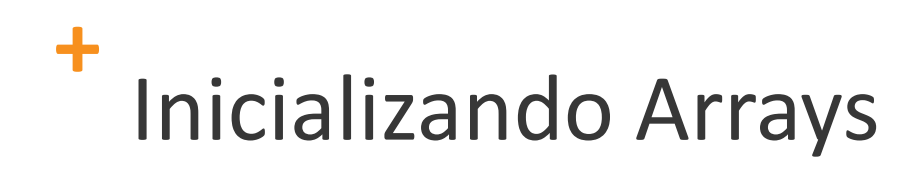

## Existem várias formas de fazê-lo

```
int[] numeros = \{13, 43, 1, 123\};
String[] animais = {"cachorro", "macaco", 
  "cavalo"};float[] precos = new float[5];
for (int i = 0; i < precos.length; i++) {
     \text{precos}[i] = 10 * (i + 1);}
```
## **+**Arrays Multidimensionais

Arrays unidimensionais armazenam uma lista de elementos;

Arrays bidimensionais podem ser imaginados como uma tabela (matriz), com linhas e colunas;

Arrays podem ter quantas dimensões forem necessárias;

## **+**Arrays Multidimensionais

**Em Java um array multidimensional não é** nada mais do que um array de arrays;

**Um array bidimensional pode ser** declarado especificando-se o tamanho de cada dimensão separadamente;

 $int[$   $]$ [ $]$ ] matriz = new  $int[3][3]$ ;

## **+**Arrays Multidimensionais

O elemento é referenciado usando dois índices:

**int valor = matriz[3][1];**

■ Um array armazenado em uma linha, pode ser referenciado usando um índice:

```
int[] linha = matriz[2];
```
## **+**Arrays

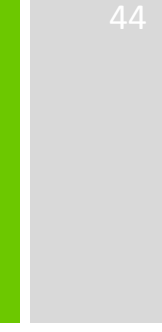

Se é feito um acesso a um elemento do array fora dos seus limites, é gerada um exceção:

**IndexOutOfBoundsException** 

```
String[] animais = {"Cavalo", "Cachorro"};
System.out.println(animais[2]);
```
#### **+**Prática

- 1. Implemente a classe RepositorioConta. Esta deve ser responsável pro armazenar um conjunto de contas num array. Além disto deve possuir os métodos inserir (insere uma conta no array), remover (remove uma conta do array), pesquisar (retorna uma conta do array que possua o mesmo número).
- 2. Faça o mesmo para a classe Cliente, retornando no método pesquisar o cliente que possuir o mesmo cpf.